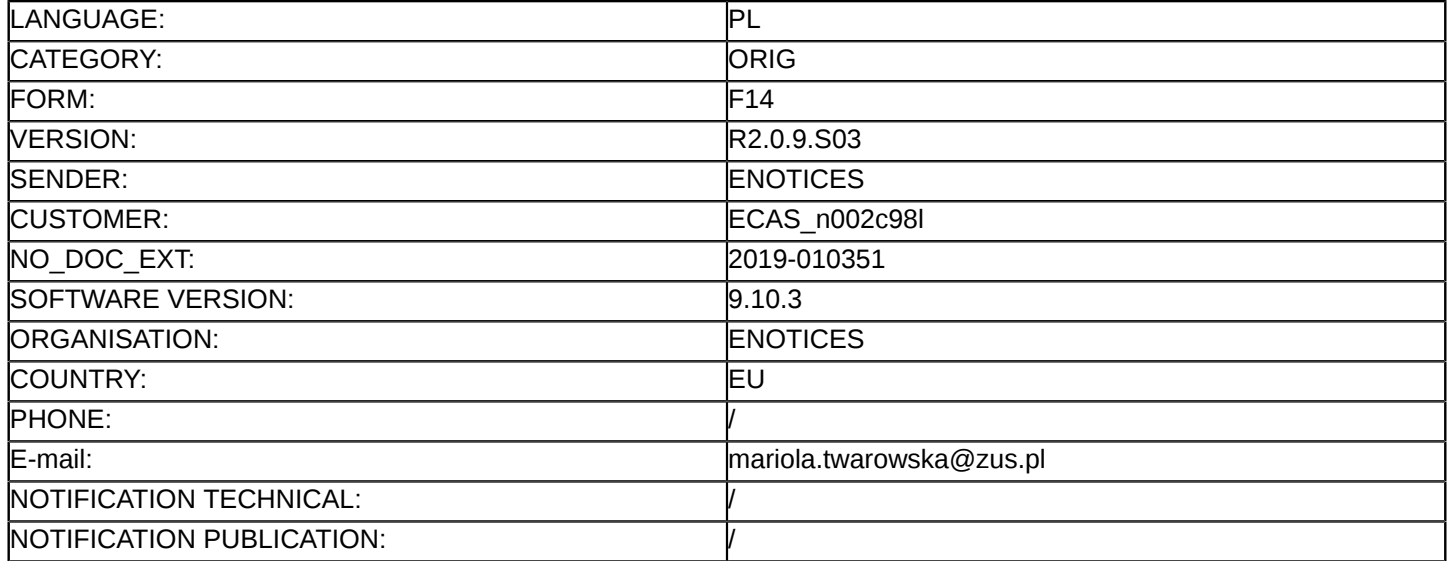

#### **Sprostowanie**

## **Ogłoszenie zmian lub dodatkowych informacji**

**Usługi**

**Legal Basis:** Dyrektywa 2014/24/UE

# **Sekcja I: Instytucja zamawiająca/podmiot zamawiający**

## I.1) **Nazwa i adresy**

Zakład Ubezpieczeń Społecznych ul. Szamocka 3,5 Warszawa 01-748 Polska Osoba do kontaktów: Departament Zamówień Publicznych Tel.: +48 226671704 E-mail: [sekretariatDZP@zus.pl](mailto:sekretariatDZP@zus.pl)  Faks: +48 226671733 Kod NUTS: PL911 **Adresy internetowe:** Główny adres: <www.zus.pl>

#### **Sekcja II: Przedmiot**

#### II.1) **Wielkość lub zakres zamówienia**

#### II.1.1) **Nazwa:**

Zakup wsparcia dla posiadanego przez Zamawiającego systemu antywirusowego opartego na oprogramowaniu firmy Symantec

Numer referencyjny: TZ/271/55/18

#### II.1.2) **Główny kod CPV** 72253200

II.1.3) **Rodzaj zamówienia**

Usługi

## II.1.4) **Krótki opis:**

1. Przedmiotem zamówienia jest: zakup usługi wsparcia dla systemu antywirusowego opartego na oprogramowaniu firmy Symantec będącego w użytkowaniu przez Zamawiającego.

2. Szczegółowy opis przedmiotu zamówienia stanowi załącznik nr 9 do SIWZ.

3. Zamawiający zastrzega obowiązek osobistego wykonania przez Wykonawcę następujących kluczowych części zamówienia na usługi dla czynności wskazanych w ust. 1 pkt 9 Szczegółowego opisu przedmiotu zamówienia stanowiącego załącznik nr 9 do SIWZ.

4. Termin wykonania zamówienia: 12 miesięcy od daty zawarcia Umowy.

#### **Sekcja VI: Informacje uzupełniające**

- VI.5) **Data wysłania niniejszego ogłoszenia:**
	- 18/01/2019
- VI.6) **Numer pierwotnego ogłoszenia**

Pierwotne ogłoszenie przesłane przez eNotices: Login TED eSender: ENOTICES Logowanie jako klient TED eSender: n002c98l Dane referencyjne ogłoszenia: 2018-191895 Numer ogłoszenia w Dz.Urz. UE – OJ/S: [2018/S 247-569250](http://ted.europa.eu/udl?uri=TED:NOTICE:569250-2018:TEXT:PL:HTML) Data wysłania pierwotnego ogłoszenia: 20/12/2018

## **Sekcja VII: Zmiany**

## VII.1) **Informacje do zmiany lub dodania**

## VII.1.1) **Przyczyna zmiany**

Modyfikacja pierwotnej informacji podanej przez instytucję zamawiającą

## VII.1.2) **Tekst, który należy poprawić w pierwotnym ogłoszeniu**

Numer sekcji: I.3

Zamiast:

Oferty lub wnioski o dopuszczenie do udziału w postępowaniu należy przesłać drogą elektroniczną za pośrednictwem: <www.zus.pl>

Powinno być:

Oferty lub wnioski o dopuszczenie do udziału w postępowaniu należy przesyłać drogą elektroniczną za pośrednictwem: <https://epuap.gov.pl/wps/myportal>

Numer sekcji: VI.3

Zamiast:

1. Wykonawca składający ofertę zobowiązany jest wnieść wadium w wysokości: 25 000,00 PLN (słownie: dwadzieścia pięć tysięcy złotych).

Powinno być:

1. Wykonawca składający ofertę zobowiązany jest wnieść wadium w wysokości: 25 000,00 PLN (słownie: dwadzieścia pięć tysięcy złotych).

2. Zmiany umowy zostały określone we wzorze umowy stanowiącym zał. nr 2 do SIWZ.

3. Termin związania ofertą określony w sekcji IV. 2.6) wynosi 60 dni.

4. Z postępowania o udzielenie zamówienia Zamawiający wykluczy Wykonawcę, w stosunku do którego zachodzi którakolwiek z okoliczności wskazanych w art. 24 ust. 1 pkt 12–23 ustawy oraz ust. 5 pkt 1 i 8 ustawy Pzp.

5. Oświadczenia lub dokumenty potwierdzające brak podstaw wykluczenia:

5.1. Informacja z Krajowego Rejestru Karnego (...) - zgodnie z § 5 pkt 1 Rozporządzenia Ministra Rozwoju z dnia 26.7.2016 r. w sprawie rodzajów dokumentów, jakich może żądać zamawiający od wykonawcy w postępowaniu o udzielenie zamówienia (Dz.U. z 2016 r. poz. 1126).

5.2. Zaświadczenie właściwego naczelnika urzędu skarbowego (...) - zgodnie z § 5 pkt 2 ww. Rozporządzenia. 5.3. Zaświadczenie właściwej terenowej jednostki organizacyjnej ZUS lub KRUS (...) - zgodnie z § 5 pkt 3 ww. Rozporządzenia.

5.4. Odpis z właściwego rejestru lub z Centralnej Ewidencji i Informacji o Działalności Gospodarczej (...) zgodnie z § 5 pkt 4 ww. Rozporządzenia.

5.5. Oświadczenie Wykonawcy o braku wydania wobec niego prawomocnego wyroku sądu lub ostatecznej decyzji administracyjnej o zaleganiu z uiszczaniem podatków (...) - zgodnie z § 5 pkt 5 ww. Rozporządzenia. 5.6. Oświadczenie Wykonawcy o braku orzeczenia wobec niego tytułem środka zapobiegawczego zakazu ubiegania się o zamówienie publiczne zgodnie z § 5 pkt 6 ww. Rozporządzenia.

5.7. Oświadczenie Wykonawcy o przynależności albo braku przynależności do tej samej grupy kapitałowej (...) zgodnie z § 5 pkt 10 ww. Rozporządzenia.

5.8. Oświadczenie Wykonawcy o niezaleganiu z opłacaniem podatków i opłat lokalnych, o których mowa w ustawie z dnia 12.1.1991 r. o podatkach i opłatach lokalnych - zgodnie z § 5 pkt 9 ww. Rozporządzenia. 5.9. Aktualny na dzień składania ofert JEDZ.

6. Z uwagi na ograniczenie liczby znaków, informacje na temat oświadczeń i dokumentów potwierdzających brak podstaw wykluczenia, w tym dokumentów od podmiotów zagranicznych zawiera SIWZ zamieszczona na stronie internetowej Zamawiającego: <www.zus.pl>w zakładce Zamówienia publiczne.

7. W przypadku wniesienia odwołania, odwołujący przesyła kopię odwołania Zamawiającemu pocztą elektroniczną – wyłącznie na adres: [SekretariatDZP@zus.pl](mailto:SekretariatDZP@zus.pl) 

Numer sekcji: III.1.1

Miejsce, w którym znajduje się tekst do modyfikacji: Zdolność do prowadzenia działalności zawodowej, w tym wymogi związne z wpisem do rejestru zawodowego lub handlowego

Zamiast:

Powinno być:

Zamawiający nie określa warunków udziału w tym zakresie.

Numer sekcji: III.1.2

Miejsce, w którym znajduje się tekst do modyfikacji: Sytuacja ekonomiczna i finansowa

Zamiast:

Powinno być:

Zamawiający nie określa warunków udziału w tym zakresie.

Numer sekcji: III.1.3

Miejsce, w którym znajduje się tekst do modyfikacji: Zdolność techniczna i kwalifikacje zawodowe Zamiast:

Powinno być:

Zamawiający nie określa warunków udziału w tym zakresie.

Numer sekcji: III.2.2

Zamiast:

Powinno być:

Szczegółowe warunki realizacji zamówienia zawarte zostały we wzorze umowy stanowiącym załącznik nr 2 do SIWZ

Numer sekcji: IV.2.6

Miejsce, w którym znajduje się tekst do modyfikacji: Minimalny okres, w którym oferent będzie związany ofertą Zamiast:

Okres w miesiącach: 60 (od ustalonej daty składania ofert)

Powinno być:

Okres w miesiącach: 2 (od ustalonej daty składania ofert)

Numer sekcji: IV.2.7

Miejsce, w którym znajduje się tekst do modyfikacji: Miejsce:

Zamiast:

Otwarcie ofert nastąpi w siedzibie Zamawiającego w Warszawie, ul. Szamocka 3, 5, skrzydło "C", piętro I, Sala narad - pok. 135.

Powinno być:

1. Otwarcie ofert nastąpi w dniu upływu terminu składania ofert w siedzibie Zamawiającego w Warszawie, ul. Szamocka 3, 5, skrzydło "C", piętro I, Sala narad - pok. 135.

2. Otwarcie ofert jest jawne.

3. Otwarcie ofert następuje poprzez użycie aplikacji do szyfrowania ofert dostępnej na miniPortalu i dokonywane jest poprzez odszyfrowanie i otwarcie ofert za pomocą klucza prywatnego. Numer sekcji: IV.2.2 Miejsce, w którym znajduje się tekst do modyfikacji: Termin składania ofert lub wniosków o dopuszczenie do udziału Zamiast: Data: 07/02/2019 Czas lokalny: 11:00 Powinno być: Data: 08/02/2019 Czas lokalny: 11:00 Numer sekcji: IV.2.7 Miejsce, w którym znajduje się tekst do modyfikacji: Warunki otwarcia ofert Zamiast: Data: 07/02/2019 Czas lokalny: 13:00 Powinno być: Data: 08/02/2019 Czas lokalny: 13:00 VII.2) **Inne dodatkowe informacje:**

4 / 4